# Politechnika Krakowska im. Tadeusza Kościuszki

# Karta przedmiotu

obowiązuje studentów rozpoczynających studia w roku akademickim 2021/2022

Wydział Informatyki i Telekomunikacji

Kierunek studiów: Matematyka Stosowana Profil: Praktyczny

Forma sudiów: stacjonarne **Kod kierunku: MS** 

Stopień studiów: I

Specjalności: Matematyka w finansach i ekonomii

#### 1 Informacje o przedmiocie

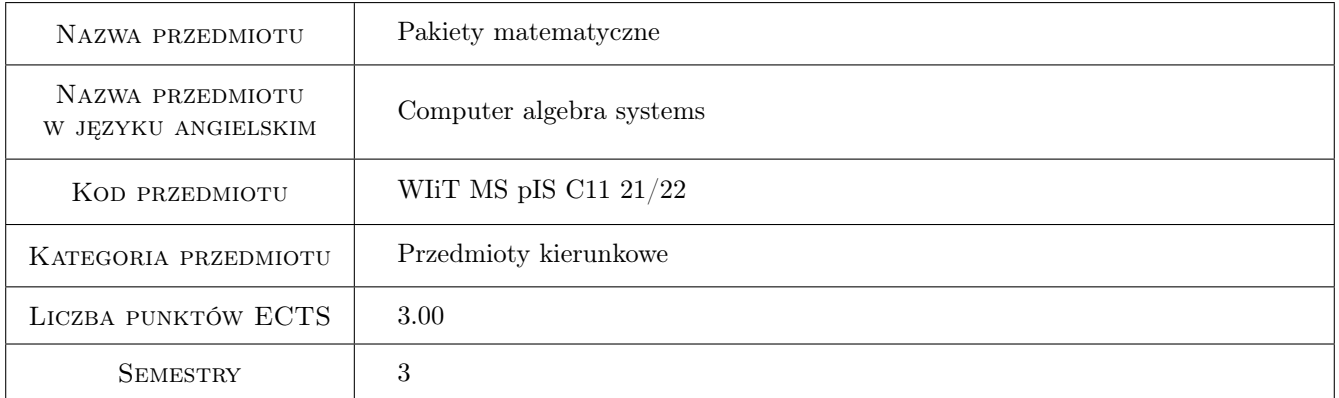

## 2 Rodzaj zajęć, liczba godzin w planie studiów

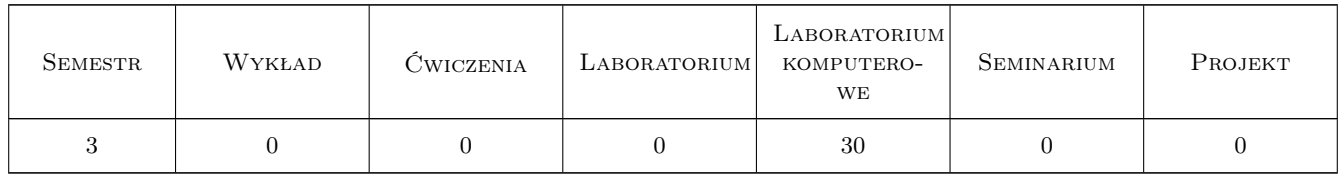

#### 3 Cele przedmiotu

Cel 1 Opanowanie podstaw obliczeń symbolicznych i numerycznych oraz podstaw wizualizacji z wykorzystaniem SAGEMATH oraz R.

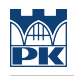

## 4 Wymagania wstępne w zakresie wiedzy, umiejętności i innych **KOMPETENCJI**

#### 5 Efekty kształcenia

- EK1 Wiedza Student zna podstawy obsługi pakietu Sagemath oraz języka CRAN R.
- EK2 Umiejętności Student potrafi wykonywać podstawowe obliczenia numeryczne.
- EK3 Umiejętności Student potrafi wykonywać podstawowe obliczenia symboliczne.
- EK4 Umiejętności Student potrafi wykonać wykresy dwu i trójwymiarowe oraz proste aplety interaktywne.
- EK5 Kompetencje społeczne Student posiada umiejętność jasnego formułowania pytań, czynnego udziału w dyskusji i potrafi pracować w grupie nad niezbyt trudnymi zadaniami praktycznymi.

#### 6 Treści programowe

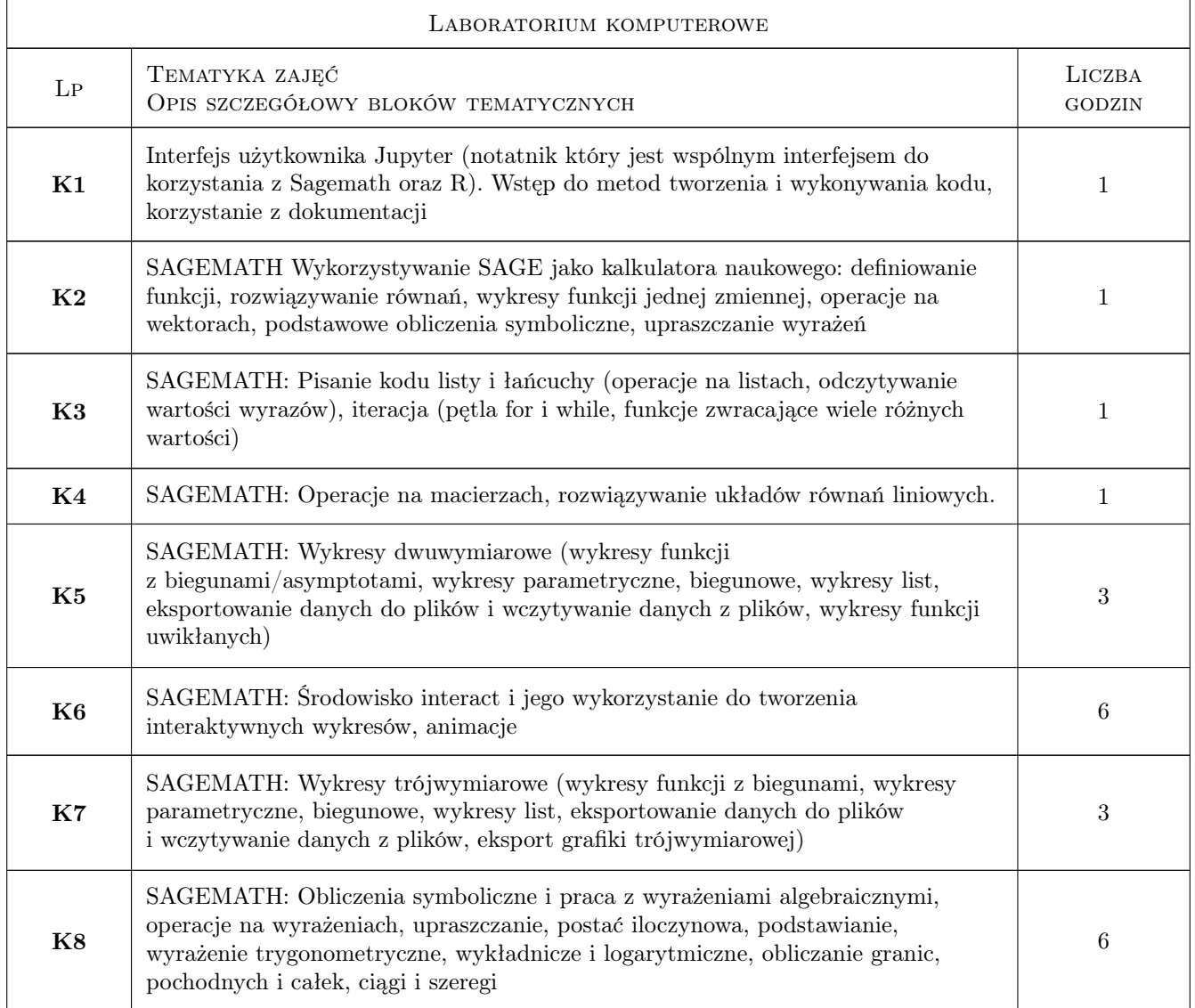

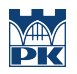

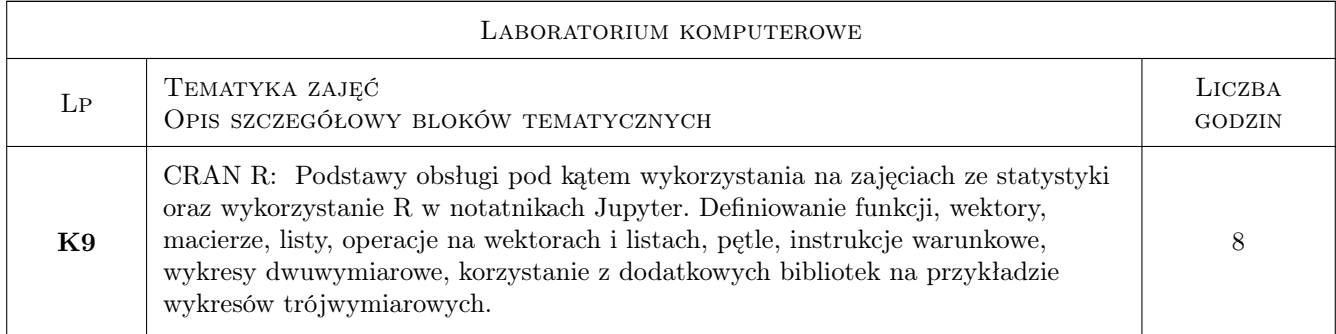

#### 7 Narzędzia dydaktyczne

- N1 Ćwiczenia laboratoryjne (W przypadku zajęć zdalnych realizowane z wykorzystaniem narzędzi do pracy zdalnej)
- N2 Ćwiczenia projektowe (W przypadku zajęć zdalnych realizowane z wykorzystaniem narzędzi do pracy zdalnej)
- N3 Prezentacje multimedialne (W przypadku zajęć zdalnych realizowane z wykorzystaniem narzędzi do pracy zdalnej)
- N4 Dyskusja (W przypadku zajęć zdalnych realizowane z wykorzystaniem narzędzi do pracy zdalnej)

## 8 Obciążenie pracą studenta

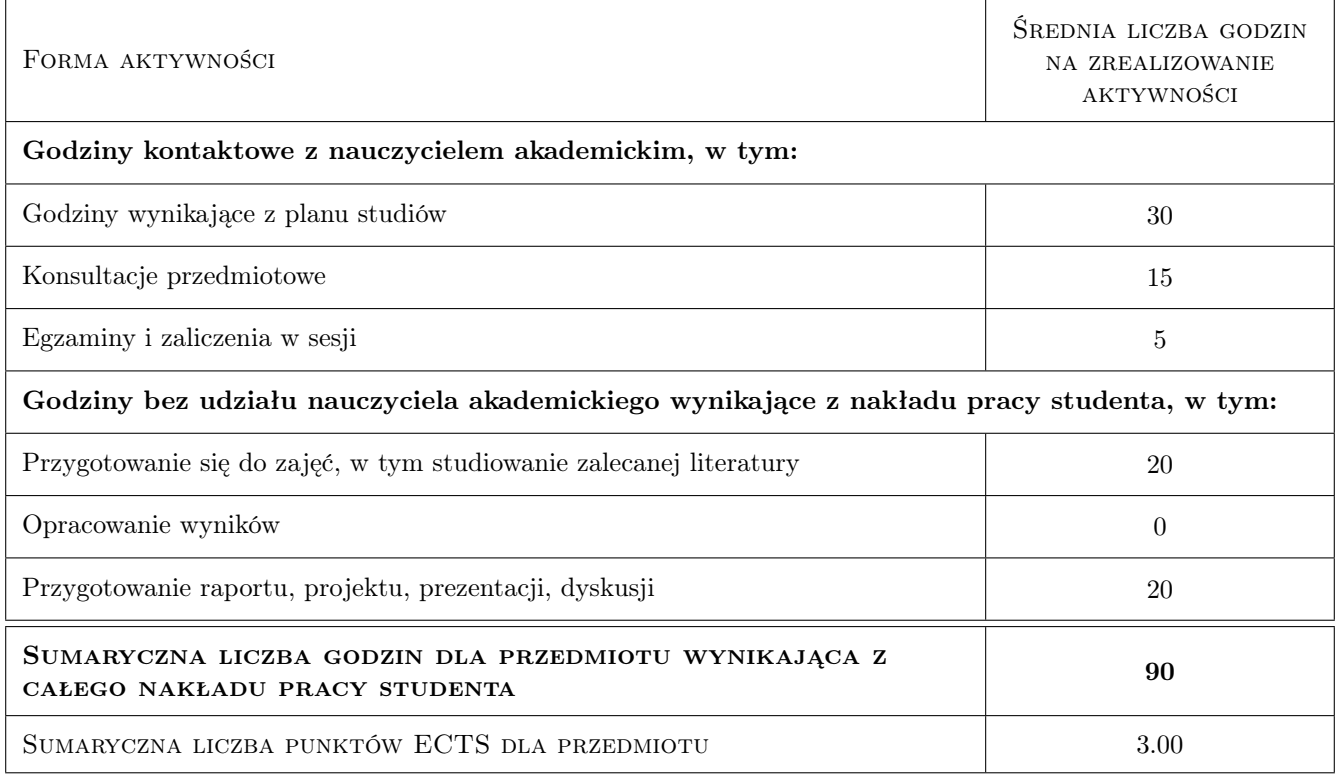

## 9 Sposoby oceny

Warunkiem koniecznym zaliczenia przedmiotu jest regularne uczestniczenie w zajęciach dydaktycznych i regularne korzystanie przez cały semestr z e-kursów na platformie e-learningowej (w przypadku ich uruchomienia). Sprawdziany przy komputerze i ewentualnie zadania oraz projekty (do decyzji prowadzącego zajęcia).

#### Ocena podsumowująca

P1 Zaliczenie wszystkich zadań i projektów oraz uzyskanie średniej arytmetycznej ze sprawdzianów większej niż  $50\%.$ 

#### Kryteria oceny

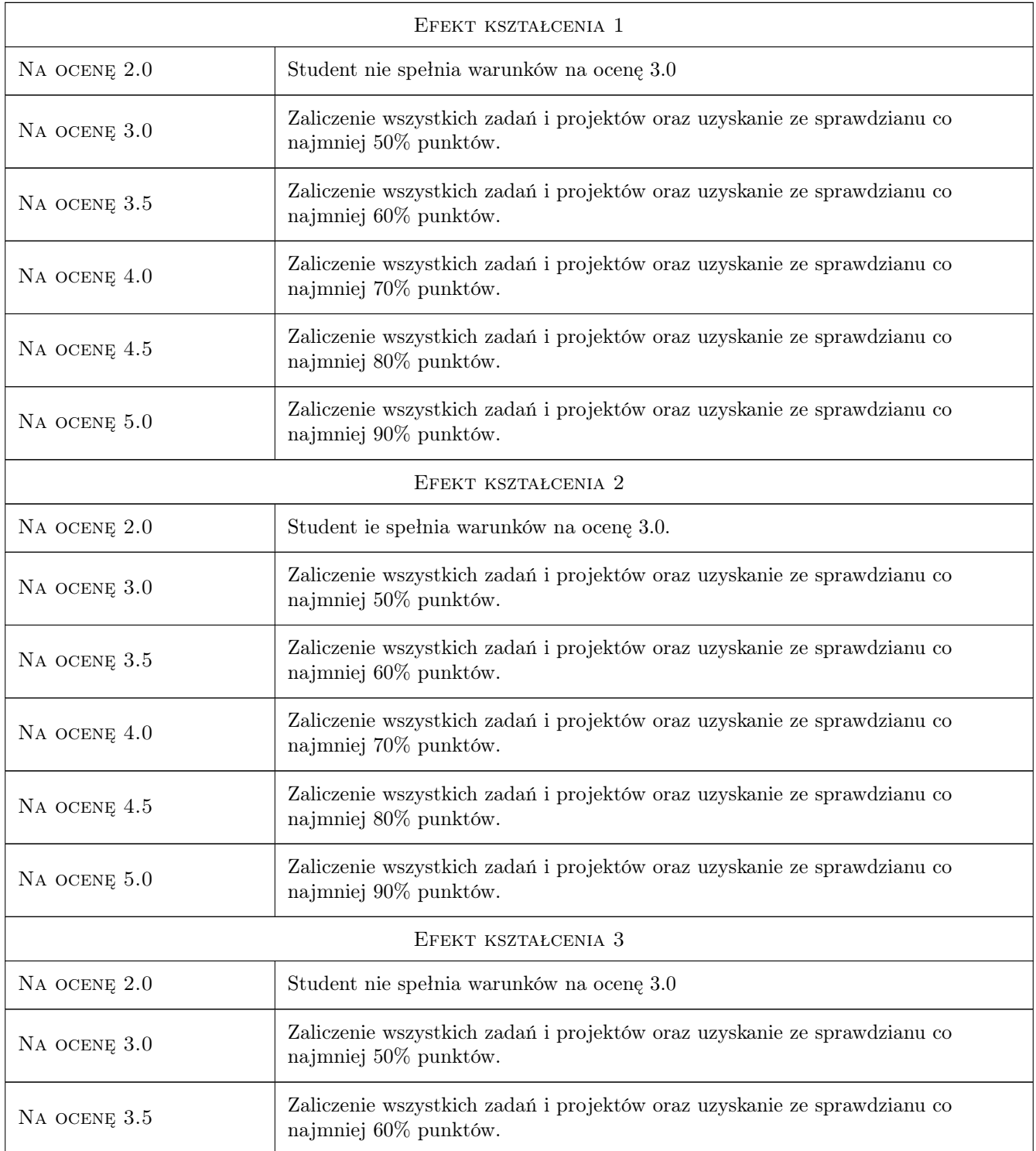

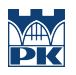

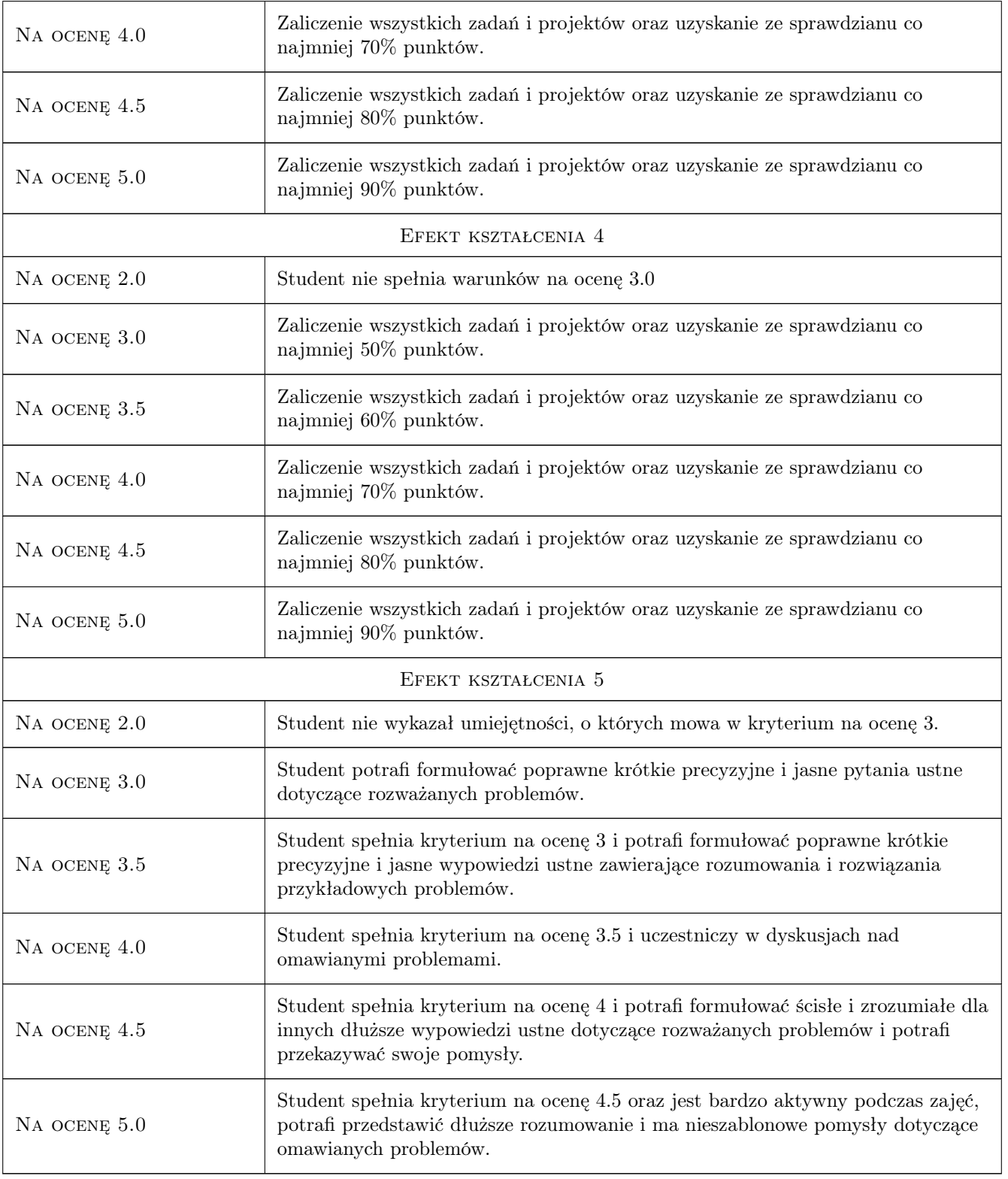

## 10 Macierz realizacji przedmiotu

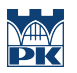

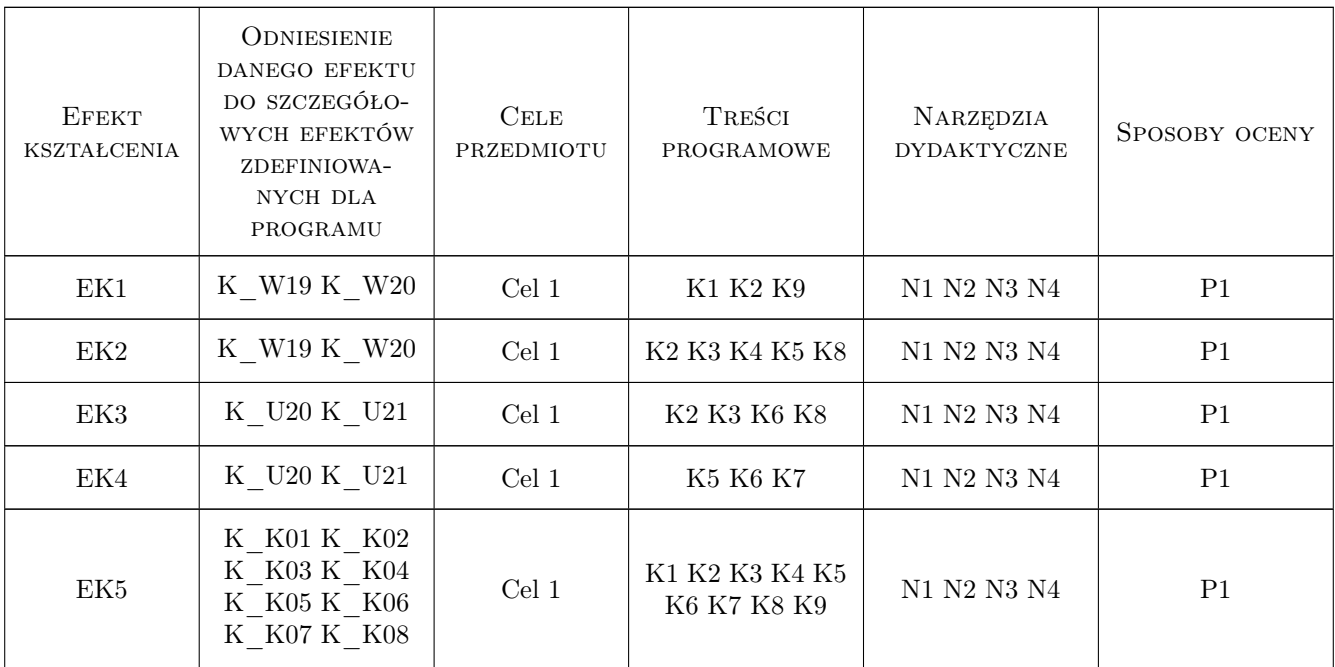

## 11 Wykaz literatury

#### Literatura podstawowa

- [1 ] Paul Zimmermann, Alexandre Casamayou, Nathann Cohen, Guillaume Connan, Thierry Dumont, Laurent Fousse, Franois Maltey, Matthias Meulien, Marc Mezzarobba, Clment Pernet, Nicolas M. Thiry, Erik Bray, John Cremona, Marcelo Forets, Alexandru Ghitza, Hugh Thomas — Computational Mathematics with SageMath, , 2018, SIAM- Society for Industrial and Applied Mathematics
- [2 ] Biecek, Przemysław Przewodnik po pakiecie R, , 2017, Oficyna Wydawnicza GIS
- [3 ] Giniewicz, Andrzej; Zajączkowska, Katarzyna Zrozumieć matematykę z pakietem Sage, , 2015, Oficyna Wydawnicza GiS
- [4 ] Felix Alvaro R: Easy R Programming for Beginners, Your Step-By-Step Guide To Learning R Progr (R Programming Series), , 2016, CreateSpace Independent Publishing Platform

#### 12 Informacje o nauczycielach akademickich

#### Osoba odpowiedzialna za kartę

dr Grzegorz Gancarzewicz (kontakt: gancarz@pk.edu.pl)

#### 13 Zatwierdzenie karty przedmiotu do realizacji

(miejscowość, data) (odpowiedzialny za przedmiot) (dziekan)